# **TOSCA data types of ASD**

# **tosca.datatypes.asd.extCpdData**

```
tosca.datatypes.asd.extCpdData:
     version: 0.1
    derived_from: tosca.datatypes.Root 
    description: "Describes the datatype for external connection point definition data"
    properties:
      id:
         description: "The identifier of this extCpdData"
         required: true
         type: string
      description:
         description: >
             This property describes for a particular ExtCpd instance 
             what service it exposes.
         required: true
         type: string 
       virtual_link_requirement: 
         description: >
           Refers in an abstract way to the network or multiple networks that 
           the ExtCpd shall be exposed on (ex: OAM, EndUser, backhaul, LI, etc)
         required: true
         type: string 
      network_interface_realization_requirements:
         description: >
           Details container implementation specific requirements on 
           the NetworkAttachmentDefinition
         required: false
         type: tosca.datatypes.asd.networkInterfaceRequirements
       input_param_mappings:
         description: >
           Information on what helm chart input parameters that 
          are required to be configured for this extCpd
         required: false
         type: tosca.datatypes.asd.paramMappings
      resource_mapping:
         description: >
           Kubernetes API resource name for the resource manifest for the service, 
           ingress controller or pod
         required: false
         type: string
```
#### **tosca.datatypes.asd.networkInterfaceRequirements**

```
tosca.datatypes.asd.networkInterfaceRequirements:
    derived_from: tosca.datatypes.Root 
    version: 0.1
    description: "Describes the datatype for network interface requirements"
    properties:
      trunk_mode:
        description: >
                Information about whether the CP instantiated from this Cp is 
                in Trunk mode (802.1Q or other). When operating in "trunk mode", 
                the Cp is capable of carrying traffic for several VLANs. 
                Absence of this property implies that trunkMode is not configured 
                for the Cp i.e. It is equivalent to boolean value "false".
         required: true
         type: boolean
         default: false
       ipam: 
         description: > 
               Identifies whether application expects IP address assignment to be 
               managed by the cluster infrastructure (CNI IPAM plugin), or 
               configured by orchestrator via for example helm input parameter, 
               or if IP assignment is handled by the application itself.
```

```
 required: true
         type: string
         constraints:
           - valid_values: ["infraProvided", "orchestrated", "userManaged"]
         default: "infraProvided"
       interface_type:
         description: > 
             Indicates what type of network interface the application expects.
             Kernel based virtual netdev based on CNIs such as ovs | bridge | 
             macvlan | ipvlan, or PCIe dev directly visible in application 
             namespace with kernel or userspace driver or bonded with the Bond 
             CNI, or userspace-CNI based network interface 
             (requires DPDK-OVS/VPP vSwitch).
           required: true
         type: string
         constraints:
           - valid_values: ["kernel.netdev", "direct.userdriver", "direct.kerneldriver", "direct.bond", 
"userspace"]
         default: "kernel.netdev"
       interface_option:
         description: > 
             This attribute describes verified realization options for the 
             network interface in question. Currently listed options 
             (virtio and memif) are applicable for the interfaceType "userspace".
         required: false
         type: list
         entry_schema:
               type: string
               constraints:
                   - valid_values: ["virtio", "memif"]
      interface_redundancy:
         description: > 
              Identifies switch-plane redundancy method the application uses, 
              and that node infrastructure is required to comply with.
              "infraProvided", "left" and "right": The container sees a 
              single vNIC that a) the infrastructure bonds over both switchplanes 
              or b) that is connected to the network via only left or 
              right the switchplane.
              The other cases are for a mated pair of vnics connecting to 
              same network, but where one vNIC connects
              via left switch plane and the other via right switch plane, 
              and where the application manages the redundancy. 
              "activePassiveBond": the application bonds with move of MAC address. 
              "activeActiveBond": bonded left/right links must be part of a multi-chassis LAG 
              "activePassiveL3": application will move application IP address between the vNICs.
              "activeActiveL3": the application uses anycast/ECMP.
         required: true
         type: string
         constraints:
          - valid values: ["infraProvided", "actPassBond", "actActBond", "actPassL3", "actActL3", "Left",
"Right"] 
         default: "infraProvided"
      nic_options:
        description: > 
              Identifies for the direct.userdriver interface type, the physical 
              nics the driver is verified to work with.
              Allowed values for nic types must be handled via a registry or be standardized.
         required: false
         type: list
         entry_schema:
               type: string
```
# **tosca.datatypes.asd.paramMappings**

tosca.datatypes.asd.paramMappings: version: 0.1 derived\_from: tosca.datatypes.Root description: "Describes the datatype for parameter mapping" properties:

```
 loadbalancer_IP:
  description: >
        When present, this attribute specifies the name of the deployment
         artifact input parameter through which the orchestrator can 
         configure the loadbalancerIP parameter of the K8s service 
         or ingress controller that the extCpdData represents.
         Note: The format of the Content strings is specific for each different 
         orchestration templating technology used (Helm, Teraform, etc.). 
         Currently only a format for use with Helm charts is suggested:
         "<helmchartname>:[<subchartname>.]^(0..N)[<parentparamname>.]^(0..N)<paramname>". 
         Whether the optional parts of the format are present depends on how the 
         parameter is declared in the helm chart. An example is: 
          "chartName:subChart1.subChart2.subChart3.Parent1.Parent2.Parent3.LBIP". 
   required: false
   type: string
 external_IPs:
  description: >
         When present, this attribute specifies the name of the deployment 
         artifact input parameter through which the orchestrator can 
         configure the extermalIPs parameter of the K8s service or ingress 
         controller, or the pod network interface annotation, that the 
         extCpdData represents.
         Note: The format of the Content strings is specific for each different 
         orchestration templating technology used (Helm, Teraform, etc.). 
         Currently only a format for use with Helm charts is suggested:
         "<helmchartname>:[<subchartname>.]^(0..N)[<parentparamname>.]^(0..N)<paramname>". 
         Whether the optional parts of the format are present depends on how the 
         parameter is declared in the helm chart. An example is: 
         "chartName:subChart1.subChart2.subChart3.Parent1.Parent2.Parent3.extIP". 
  required: false
  type: list
  entry_schema:
      type: string
 nad_names: 
  description: >
         Specifies, for an extCpdData respesenting a secondary network interface,
        the name(s) of the deployment artifact input parameter(s) through which
         the orchestrator can provide the names of the network attachment 
         definitions (NADs) the orchestrator has created as base for the network 
         interface the extCpdData represents. 
         Note 1: When the extCpdData represent a networkRedundant/mated-pair of 
         sriov interfaces, there are references to 2 or 3 related NADs needed 
         to be passed, while for other interface types only one NAD reference 
         is needed to be passed.
         Note 2: The format of the Content strings is specific for each different 
         orchestration templating technology used (Helm, Teraform, etc.). 
         Currently only a format for use with Helm charts is suggested:
         "<helmchartname>:[<subchartname>.]^(0..N)[<parentparamname>.]^(0..N)<paramname>". 
         Whether the optional parts of the format are present depends on how the 
         parameter is declared in the helm chart. An example is: 
         chartName:"subChart1.subChart2.subChart3.Parent1.Parent2.Parent3.nadName".
         Note 3: A direct attached (passthrough) network interface, such as an sriov 
         interface, attaches to a network via only one of the two switch planes 
         in the infrastructure.
         When using a direct attached network interface one therefore commonly in a 
         pod uses a mated pair of sriov network attachments, where each interface 
         attaches same network but via different switchplane.
         The application uses the mated pair of network interfaces as a single 
         logical "swith-path-redundant" network interface – and this is represented 
         by a single extCpdData. 
         Also there is a case where a third "bond" attachment interface is used in 
         the pod, bonding the two direct interfaces so that the application do not 
         need to handle the redundancy issues – application just uses the bond interface.
         In this case, all three attachments are together making up a logical 
         "switch-path-redundant" network interface represented by a single extCpdData. 
         When three NADs are used in the extCpdData the NAD implementing the bond attachment 
         interface is provided through the parameter indicated in the third place in 
         the nadNames attribute.
  required: false
  type: list
  entry_schema:
```
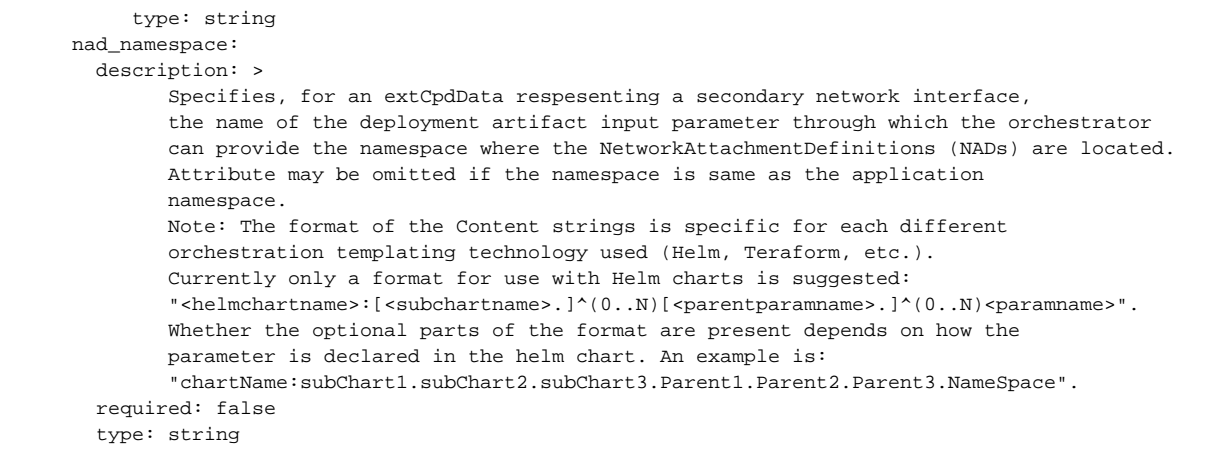

#### **tosca.datatypes.asd.enhancedClusterCapabilities**

```
tosca.datatypes.asd.enhancedClusterCapabilities:
     version: 0.1
    derived_from: tosca.datatypes.Root 
    description: "Describes the datatype for parameter mapping"
    properties:
      min_kernel_version:
         description: >
                Describes the minimal required Kernel version, e.g. 4.15.0. 
                Coded as displayed by linux command uname –r
         required: true
         type: string 
      required_kernel_modules:
         description: > 
              Required kernel modules are coded as listed by linux lsmod command, 
              e.g. ip6_tables, cryptd, nf_nat etc. 
         required: false
         type: list
         entry_schema:
               type: string 
       conflicting_kernel_modules:
         description: > 
              Kernel modules, which must not be present in the target environment. 
              The kernel modules are coded as listed by linux lsmod command, 
              e.g., ip6_tables, cryptd, nf_nat etc. 
              Example: Linux kernel SCTP module, which would conflict with use of 
              proprietary user space SCTP stack provided by the application. 
         required: false
         type: list
         entry_schema:
               type: string 
       required_custom_resources:
         description: > 
             List the custom resource kinds required to be supported in the target 
             environment. The list shall include those custom resource kinds which 
             are not delivered with the application. 
         required: false
         type: list
         entry_schema:
               type: tosca.datatypes.asd.customResourceRequirement
       cluster_labels:
         description: > 
              This attribute allows to associate arbitrary labels to clusters.
              These can indicate special infrastructure capabilities (e.g., NW acceleration, 
              GPU compute, etc.). The intent of these labels is to serve as a set of 
              values that can help in application placement decisions. 
              clusterLabels follow the Kubernetes label key-value-nomenclature 
              (https://kubernetes.io/docs/concepts/overview/working-with-objects/labels/). 
              It is recommended that labels follow a standardized meaning e.g. for node 
              features (https://kubernetes-sigs.github.io/node-feature-discovery/v0.9/get-started/features.
html#table-of-contents).
              Example: 
              ClusterLabels
                - feature.node.kubernetes.io/cpu-cpuid.AESNI: true 
         required: false
         type: list
         entry_schema:
               type: string
      required_plugin:
         description: a list of the name of the required K8s plugin
         required: false
         type: list
         entry_schema:
               type: tosca.datatypes.asd.requiredPlugin
```
## **tosca.datatypes.asd.customResourceRequirement**

```
tosca.datatypes.asd.customResourceRequirement: 
        version: 0.1
        derived_from: tosca.datatypes.Root 
       description: > 
           kind: "Redis", apiVersion: "kubedb.com/v1alpha1" 
        properties: 
           kind:
               description: "the name of the custom resource requirement"
               type: string 
              required: true 
            api_version:
               description: "the api version of the custom resource requirement"
               type: string 
               required: true
```
### **tosca.datatypes.asd.requiredPlugin**

```
tosca.datatypes.asd.requiredPlugin: 
       version: 0.1
        derived_from: tosca.datatypes.Root 
        description: "the required K8s plugin"
        properties: 
           name:
              description: "the name of the required K8s plugin"
              type: string 
               required: true 
            version:
              description: "the version of the required K8s plugin"
              type: string 
              required: true
```